# **AbulÉdu - Bug #1611**

## **2 icones son**

03/09/2011 15:35 - Jean-Louis Frucot

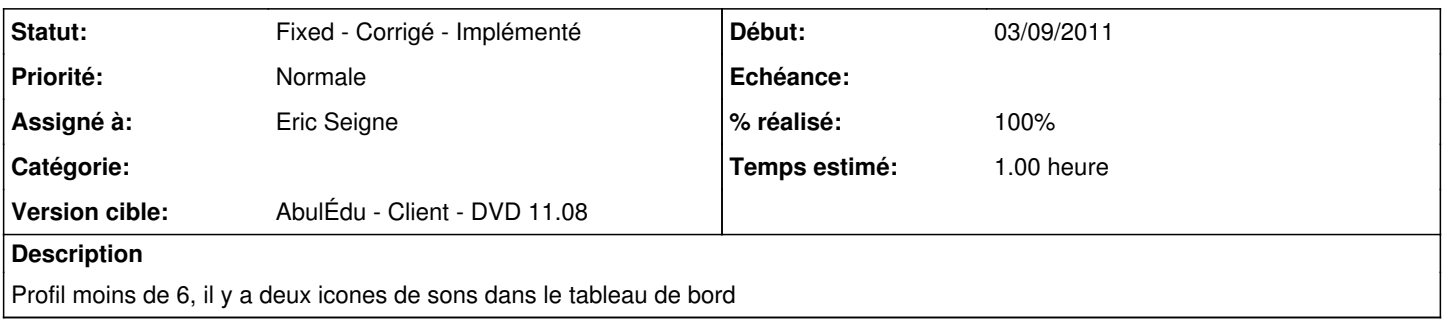

## **Historique**

### **#1 - 08/09/2011 21:18 - Eric Seigne**

- *Statut changé de New Nouveau à Assigned En cours*
- *Assigné à mis à Stéphane Hays*
- *% réalisé changé de 0 à 10*
- *Temps estimé mis à 1.00*

Stéphane, une idée ? es-ce qu'on a le même problèmes sur les profils serveurs ou c'est lié au dvd uniquement ?

#### **#2 - 24/09/2011 11:22 - Eric Seigne**

- *Statut changé de Assigned En cours à Fixed Corrigé Implémenté*
- *Assigné à changé de Stéphane Hays à Eric Seigne*
- *% réalisé changé de 10 à 100*

Hop, l'icône est virée.

#### **#3 - 24/09/2011 11:23 - Eric Seigne**

Même problème pour le profil 6-8 ans :) et idem pour 8 ans + je vire dans tous les cas